## The PLtoTF processor

(Version 3.6, January 2014)

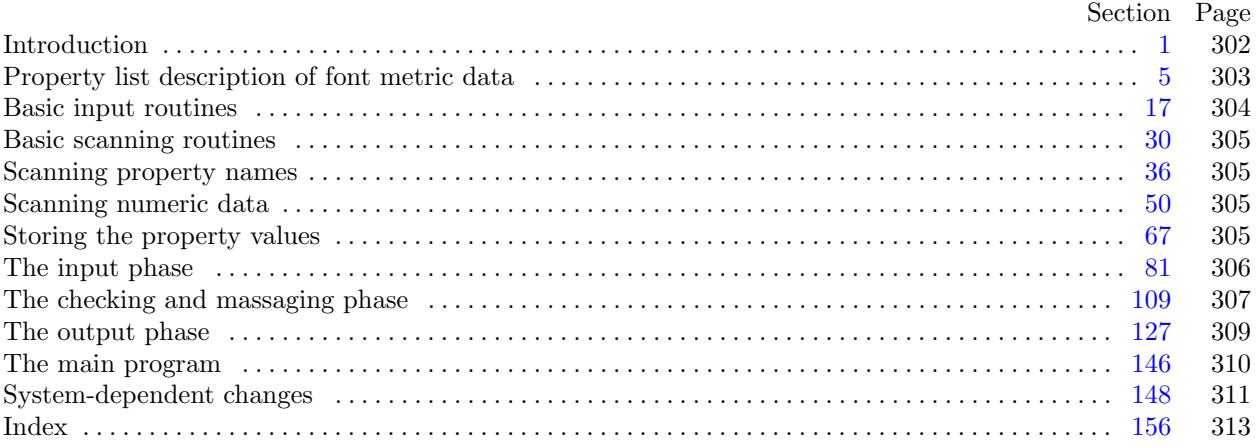

The preparation of this report was supported in part by the National Science Foundation under grants IST-8201926 and MCS-8300984, and by the System Development Foundation. 'TEX' is a trademark of the American Mathematical Society.

<span id="page-1-0"></span>

**1\* Introduction.** The PLtoTF utility program converts property-list ("PL") files into equivalent T<sub>E</sub>X font metric ("TFM") files. It also makes a thorough check of the given PL file, so that the TFM file should be acceptable to T<sub>E</sub>X.

The first PLtoTF program was designed by Leo Guibas in the summer of 1978. Contributions by Frank Liang, Doug Wyatt, and Lyle Ramshaw also had a significant effect on the evolution of the present code.

Extensions for an enhanced ligature mechanism were added by the author in 1989.

The *banner* string defined here should be changed whenever PLtoTF gets modified.

**define**  $my_name \equiv \text{`pltotf}$ **define** *banner ≡* ´This␣is␣PLtoTF,␣Version␣3.6´ *{* printed when the program starts *}*

**2\*.** This program is written entirely in standard Pascal, except that it has to do some slightly systemdependent character code conversion on input. Furthermore, lower case letters are used in error messages; they could be converted to upper case if necessary. The input is read from *pl file* , and the output is written on *tfm file* ; error messages and other remarks are written on the *output* file, which the user may choose to assign to the terminal if the system permits it.

The term *print* is used instead of *write* when this program writes on the *output* file, so that all such output can be easily deflected.

 $\text{define } print(\texttt{\#}) \equiv write(staterr, \texttt{\#})$  $\text{define } print\_ln(\texttt{\#}) \equiv write\_ln(staterr, \texttt{\#})$  $\text{define } print\_ln(\texttt{\#}) \equiv write\_ln(staterr, \texttt{\#})$  $\text{define } print\_ln(\texttt{\#}) \equiv write\_ln(staterr, \texttt{\#})$  $\text{define } print\_real(\texttt{\#}) \equiv \text{fprint\_real}(\text{stderr}, \texttt{\#})$ 

 $\mathbf{program} \ \mathit{PLtoTF(\mathit{pl}\_\mathit{file},\mathit{tfm}\_\mathit{file},\mathit{output});$ 

**const** *⟨* Constants in the outer block 3\* *⟩*

**type** *⟨* Types in the outer block 17 *⟩*

**var** *⟨* Globals in the outer block 5 *⟩*

```
⟨ Define parse arguments 148* ⟩
```
**procedure** *initialize* ; *{* this procedure gets things started properly *}* **var** *⟨* Local variables for initialization 19 *⟩* **begin** *kpse set program name* (*argv* [0]*, my name* ); *parse arguments* ; *⟨* Set initial values 6\* *⟩* **end**;

**3\*.** The following parameters can be changed at compile time to extend or reduce PLtoTF's capacity.

*⟨* Constants in the outer block 3\* *⟩ ≡*

 $buf\_size = 3000; \{ length of lines displayed in error messages \}$ 

*max header bytes* = 1000; *{* four times the maximum number of words allowed in the TFM file header block, must be 1024 or less *}*

 $max\_param\_words = 254$ ; {the maximum number of fontdimen parameters allowed}

*max lig\_steps* = 32510; { maximum length of ligature program, must be at most  $32767 - 257 = 32510$  }  $max\_{terms} = 5000;$  {the maximum number of distinct kern values}

 $hash\_size = 32579;$ 

*{* preferably a prime number, a bit larger than the number of character pairs in lig/kern steps *}* This code is used in section 2\*.

<span id="page-2-0"></span>

**[6\\*](#page-1-0)**  $\langle$  Set initial values  $6^* \rangle \equiv$ *reset*(*pl file , pl name* ); **if** *verbose* **then begin** *print*(*banner* ); *print ln*(*version string* ); **end**; See also sections 16\*, 20, 22, 24, 26\*, 37, 41, 70, 74, and 119.

This code is used in section 2\*.

16<sup>\*</sup> On some systems you may have to do something special to write a packed file of bytes. It's no problem in C.

*⟨* Set initial values 6\* *⟩* +*≡ rewritebin*(*tfm file , tfm name* );

## <span id="page-3-0"></span>304 BASIC INPUT ROUTINES PL to TF changes for C *§*17

**18\*.** One of the things PLtoTF has to do is convert characters of strings to ASCII form, since that is the code used for the family name and the coding scheme in a TFM file. An array *xord* is used to do the conversion from *char*; the method below should work with little or no change on most Pascal systems.

**define**  $char \equiv 0..255$ **define**  $first\_ord = 0$  { ordinal number of the smallest element of *char* } **define**  $last\_ord = 127$  { ordinal number of the largest element of *char* } *⟨* Globals in the outer block 5 *⟩* +*≡ xord* : **array** [*char* ] **of** *ASCII code* ; *{* conversion table *}*

**25\*.** Just before each C[HA](#page-2-0)RACTER property list is evaluated, the character code is printed in octal notation. Up to eight such codes appear on a line; so we have a variable to keep track of how many are currently there.

*⟨* Globals in the outer block 5 *⟩* +*≡*

*chars on line* : 0 *. .* 8; *{* the number of characters printed on the current line *} perfect*: *boolean*; *{* was the file free of errors? *}*

```
26* \langle Set initial values 6^* \rangle +≡
   \text{chars\_on\_line} \leftarrow 0; \text{ perfect} \leftarrow \text{true}; \{ \text{innocent until proved guilty} \}
```
**27\*.** The following routine prints an error message and an indication of where the error was detected. The error message should not include any final punctuation, since this procedure supplies its own.

```
\text{define } err\_print(\texttt{\#}) \equivbegin if chars_on_line > 0 then print\_ln(\tilde{\tau});
           print(#); show error context;
           end
```

```
procedure show error context; { prints the current scanner location }
   var k: 0.. \text{buf\_size}; {an index into \text{buffer}}
   begin print\_ln(\lceil \frac{\cdot}{\cdot} \rfloor \cdot (line : 1, \rceil, \rceil));
   if \neg left\_ln then print(\uparrow \dots \uparrow);for k \leftarrow 1 to loc do print(buffer[k]); { print the characters already scanned }
   print\_ln(\ulcorner\!\!\lrcorner\urcorner);if \neg left\_ln then print(\uparrow \bot \bot \bot \cdot);
   for k \leftarrow 1 to loc do print(\tilde{\theta}); {space out the second line }
   for k \leftarrow loc + 1 to limit do print(buffer[k]); { print the characters yet unseen }
   if \text{right\_ln} then \text{print\_ln}(\lceil \cdot \rceil) else \text{print\_ln}(\lceil \cdot \rceil);
   chars\_on\_line \leftarrow 0; perfect \leftarrow false;end;
```
<span id="page-4-0"></span>

**79\*** When we are nearly ready to output the TFM file, we will set  $index[p] \leftarrow k$  if the dimension in  $memory[p]$ is being rounded to the *k*th element of its list.

**define** *index ≡ index var*

*⟨* Globals in the outer block 5 *⟩* +*≡ index* : **array** [*pointer* ] **of** *byte* ; *excess* : *byte* ; *{* number of words to remove, if list is being shortened *}*

<span id="page-5-0"></span>

**103\*.** Finally we come to the part of PLtoTF's input mechanism that is used most, the processing of individual character data.

*⟨* Read character info list 103\* *⟩ ≡* **begin**  $c \leftarrow get\_byte$ ; {read the character code that is being specified } **if** *verbose* **then**  $\langle$ Print *c* in octal notation 108 $\rangle$ ; **while** *level* = 1 **do begin while**  $cur\_char = " \sqcup"$  **do**  $get\_next;$ **if**  $cur\_char = "(" then \langle Read a character property 104 \rangle)$ **else if** *cur char* = ")" **then** *skip to end of item* **else** *junk error* ; **end**; **if**  $char\_wd[c] = 0$  **then**  $char\_wd[c] \leftarrow sort\_in(width, 0);$  {legitimatize  $c$ } *finish inner property list*; **end** This code is used in section 146.

<span id="page-6-0"></span>

**115\* define**  $round\_message(\#) \equiv$ 

**if** *delta >* 0 **then begin** *print*(´I␣had␣to␣round␣some␣´*,* #*,* ´s␣by␣´);  $print\_real(((delta + 1) \text{ div } 2) / \text{4000000}), 1, 7); \text{ } print\_ln(\text{1 units.}$ **end**

*⟨*Put the width, height, depth, and italic lists into final form 115\* *⟩ ≡*  $delta \leftarrow shorten(width, 255); set\_indices(width, delta); round\_message('width');$  $delta \leftarrow shorten(height, 15); set\_indices(height, delta); round\_message(\text{height}^{\prime});$  $delta \leftarrow shorten(depth, 15); set\_indices(depth, delta); round\_message(\text{`depth}');$  $delta \leftarrow shorten(italic, 63); set\_indices(italic, delta); round\_message('italic<sub>u</sub> correction');$ This code is used in section 110.

**117\*.** It's not trivial to check for infinite loops generated by repeated insertion of ligature characters. But fortunately there is a nice algorithm for such testing, copied here from the program TFtoPL where it is explained further.

**define**  $simple = 0 \{ f(x, y) = z \}$ **define**  $left \ x = 1 \quad \{ f(x, y) = f(z, y) \}$ **define**  $right_z = 2 \{ f(x, y) = f(x, z) \}$ **define**  $\phi \circ th_z z = 3 \quad \{ f(x, y) = f(f(x, z), y) \}$ **define**  $pending = 4 \{ f(x, y) \text{ is being evaluated } \}$ **define**  $class \equiv class\_var$  { Avoid problems with AIX <math.h> }

**123\*.** (More good stuff from TFtoPL.)

*ifdef* (´notdef´) **function**  $f(h, x, y : \text{ind}x)$ :  $\text{ind}x$ ; **begin end**; *{* compute *f* for arguments known to be in *hash* [*h*] *} endif* (´notdef´) **function**  $eval(x, y : \text{ind}x): \text{ind}x$ ; {compute  $f(x, y)$  with hashtable lookup} **var** *key* : *integer* ; *{* value sought in hash table *}* **begin**  $key \leftarrow 256 * x + y + 1$ ;  $h \leftarrow (1009 * key) \text{ mod } hash\_size$ ; **while**  $hash[h] > key$  **do if**  $h > 0$  **then**  $decr(h)$  **else**  $h \leftarrow hash\_size$ ; **if**  $hash[h] < key$  **then**  $eval \leftarrow y$  {not in ordered hash table } **else**  $eval \leftarrow f(h, x, y);$ **end**;

<span id="page-7-0"></span>**124\*.** Pascal's beastly convention for *forward* declarations prevents us from saying **function** *f*(*h, x, y* : *indx* ): *indx* here.

**function**  $f(h, x, y : \text{ind}x)$ :  $\text{ind}x$ ;

**begin case** *class* [*h*] **of**

*simple* : *do nothing* ;

left\_z: **begin** class  $[h] \leftarrow$  pending;  $lig_z[h] \leftarrow eval(lig_z[h], y)$ ; class  $[h] \leftarrow simple$ ; **end**;

 $\mathit{right\_z} \colon \mathbf{begin}\; \mathit{class}[h] \leftarrow \mathit{pending};\; \mathit{lig\_z}[h] \leftarrow \mathit{eval}(x, \mathit{lig\_z}[h]); \; \mathit{class}[h] \leftarrow \mathit{simple};$ **end**;

both z: **begin** class  $[h] \leftarrow pending$ ;  $lig_z[h] \leftarrow eval(eval(x, lig_z[h]), y)$ ; class  $[h] \leftarrow simple$ ; **end**;

pending: begin x\_lig\_cycle  $\leftarrow$  x; y\_lig\_cycle  $\leftarrow$  y; lig\_z[h]  $\leftarrow$  257; class[h]  $\leftarrow$  simple; **end**; *{* the value 257 will break all cycles, since it's not in *hash }*

**end**; *{* there are no other cases *}*

 $f \leftarrow lig_zz[h];$ 

**end**;

<span id="page-8-0"></span>*§*127 PL to TF changes for C THE OUTPUT PHASE 309

**127\*. The output phase.** Now that we know how to get all of the font data correctly stored in PLtoTF's memory, it only remains to write the answers out.

First of all, it is convenient to have an abbreviation for output to the TFM file:

**define**  $out(\textbf{\#}) \equiv putbyte(\textbf{\#}, \textit{tfm}\_\textit{file})$ 

**130\*.** It might turn out that no characters exist at all. But PLtoTF keeps going and writes the TFM anyway. In this case *ec* will be 0 and *bc* will be 1.

*⟨* Compute the twelve subfile sizes 130\* *⟩ ≡*  $lh$  ←  $header\_ptr$  **div** 4;  $not\_found \leftarrow true; \, bc \leftarrow 0;$ **while** *not found* **do if** (*char wd* [*bc*] *>* 0) *∨* (*bc* = 255) **then** *not found ← false* **else** *incr* (*bc*);  $not\_found \leftarrow true; \text{ } ec \leftarrow 255;$ **while** *not found* **do if**  $(char\_wd[ec] > 0) ∨ (ec = 0)$  **then**  $not\_found \leftarrow false$ **else** *decr* (*ec*); **if**  $bc > ec$  **then**  $bc \leftarrow 1$ ; *incr* (*memory* [*width* ]); *incr* (*memory* [*height*]); *incr* (*memory* [*depth* ]); *incr* (*memory* [*italic*]); *⟨* Compute the ligature/kern program offset 139 *⟩*;  $df \leftarrow 6 + lh + (ec - bc + 1) + memory[width] + memory[height] + memory[depth] + memory[right] +$  $lk_{\alpha}$ *offset* +  $nk$  +  $ne$  +  $np$ ; **if**  $lf < 0$  **then begin** *print ln*(´The␣total␣number␣of␣words␣in␣the␣TFM␣file␣too␣large!´); *uexit*(1); **end**

This code is used in section 128.

**136\*** When a scaled quantity is output, we may need to divide it by *design\_units*. The following subroutine takes care of this, using floating point arithmetic only if  $design\_units \neq 1.0$ .

```
procedure out_scaled (x : fix\_word); { outputs a scaled fix\_word }
  var n: byte ; { the first byte after the sign }
    m: 0 . . 65535; { the two least significant bytes }
  begin if fabs(x/design\_units) \ge 16.0 then
    begin print('The <code>l</code> relative <code>l</code> dimension<sup>l</sup>); <math>print\_real(x/4000000, 1, 3)</math>;print ln(´␣is␣too␣large.´); print(´␣␣(Must␣be␣less␣than␣16*designsize´);
    if design\_units \neq unity then
       begin print('_0='); print\_real(design\_units/200000, 1, 3); print('_designunits');end;
    print_ln(´)´); x \leftarrow 0;
    end;
  if design\_units \neq unity then x \leftarrow round((x/design\_units) * 1048576.0);if x < 0 then
    begin out(255); x \leftarrow x + '100000000;if x \leq 0 then x \leftarrow 1;
    end
  else begin out(0);
    if x \ge 100000000 then x \leftarrow 777777777;
    end;
  n ← x div '2000000; m ← x mod '2000000; out(n); out(m \textbf{ div } 256); out(m \textbf{ mod } 256);
  end;
```
<span id="page-9-0"></span>310 THE MAIN PROGRAM PL to TF changes for C

*§*146

147\* Here is where PLtoTF begins and ends. **begin** *initialize* ; *name enter* ; *read input* ;

**if** *verbose* **then**  $print\_ln($ *corr and check* ; *⟨* Do the output 128 *⟩* ; **if**  $\neg perfect$  **then**  $\text{uexit}(1);$ **end** .

<span id="page-10-0"></span>

```
148*. System-dependent changes. Parse a Unix-style command line.
  define options[option\_index].name, \textbf{\#}) = 0)⟨ Define parse arguments 148* ⟩ ≡
procedure parse arguments ;
  const n\_options = 3; {Pascal won't count array lengths for us.}
  var long options : array [0 . . n options ] of getopt struct;
      getopt return val : integer ; option index : c int type ; current option: 0 . . n options ;
  begin \langleInitialize the option variables 153^*;
  ⟨ Define the option table 149* ⟩;
  repeat getopt_return_val \leftarrow getopt_long_only(argc, argv, '', long_options, address_of(option_index));
     if \text{get} \text{opt}\text{-} \text{return}\text{-}\text{val} = -1 then
        begin do nothing ; {End of arguments; we exit the loop below. }
        end
     else if \text{getopt-return\_val} = "?" then
           begin usage (my name );
           end
        else if argument is (´help´) then
              begin usage help(PLTOTF HELP, nil);
              end
           else if argument is (´version´) then
                 begin print version and exit(banner , nil, ´D.E.␣Knuth´, nil);
                  end; {Else it was a flag; getopt has already done the assignment. }
  until getopt\_return\_val = -1; {Now optind is the index of first non-option on the command line. We
           must have one or two remaining arguments. }
  if (\text{optind} + 1 \neq \text{argc}) \land (\text{optind} + 2 \neq \text{argc}) then
     begin write ln(stderr , my name , ´:␣Need␣one␣or␣two␣file␣arguments.´); usage (my name );
     end;
  pl_name \leftarrow \text{extend\_filename}(\text{c} / \text{c} / \text{c} / \text{c} / \text{c} \cdot \text{c} \cdot \text{c} \{ If an explicit output filename isn't given, construct it from pl name . }
  if optind + 2 = \text{argc} then
     begin tfm_name \leftarrow extend_filename(\textit{cmdline}(\textit{optind} + 1), \textit{'tfm'});end
  else begin tfm_name \leftarrow basename\_change\_suffix(pl_name, \text{'}.pl', \text{'}.tfm');
     end;
  end;
This code is used in section 2*.
149*. Here are the options we allow. The first is one of the standard GNU options.
```
*⟨* Define the option table 149\* *⟩ ≡*  $current\_option \leftarrow 0; long\_options[current\_option].name \leftarrow 'help';$  $long-options[current\_option].has\_arg \leftarrow 0; long-options[current\_option].flag \leftarrow 0;$  $long\_\textit{options}$  [*current\_option*]*.val*  $\leftarrow$  0; *incr* (*current\_option*); See also sections  $150^*$ ,  $151^*$ , and  $154^*$ .

This code is used in section 148\*.

**150\*.** Another of the standard options.

*⟨* Define the option table 149\* *⟩* +*≡*  $long-options[current\_option].name \leftarrow 'version'; long\_options[current\_option].has\_arg \leftarrow 0;$  $long\_options[current\_option]$ .  $flag \leftarrow 0$ ;  $long\_options[current\_option]$ .  $val \leftarrow 0$ ;  $incr(current\_option)$ ;

## <span id="page-11-0"></span>312 SYSTEM-DEPENDENT CHANGES PL to TF changes for C *§*151

## 151\* Print progress information?

*⟨* Define the option table 149\* *⟩* +*≡*  $long-options$  [*current\_option*]*.name*  $\leftarrow$   $\check{\ }$ verbose $\check{\ }$ ; *long\_options* [*current\_option*]*.has\_arg*  $\leftarrow$  0;  $long\_options$  [*current\_option*]*.flag*  $\leftarrow$  *address\_of* (*verbose*); *long\_options* [*current\_option*]*.val*  $\leftarrow$  1; *incr* (*current option*);

**152\***  $\langle$  Globals in the [oute](#page-10-0)r block 5  $\rangle$  + $\equiv$ *verbose* : *c int type* ;

**153\***  $\langle$  Initialize the op[tion](#page-10-0) variables  $153^*$   $\equiv$ *verbose ← false* ; This code is used in section 148\*.

**154\*.** An element with all zeros always ends the list.

*⟨* Define the option table 149\* *⟩* +*≡*  $long\_options[current\_option].name \leftarrow 0; long\_options[current\_option].has\_arg \leftarrow 0;$  $long\_options[current\_option].flag \leftarrow 0; long\_options[current\_option].val \leftarrow 0;$ 

**155\*.** Global filenames.

*⟨* Globals in the outer block 5 *⟩* +*≡ tfm name , pl name* : *const c string* ; <span id="page-12-0"></span> $§156$ PL to TF changes for C

 $156$ \* Index. Pointers to error messages appear here together with the section numbers where each identifier is used.

The following sections were changed by the change file: 1, 2, 3, 6, 16, 18, 25, 26, 27, 79, 103, 115, 117, 123, 124, 127, 130, 136, 147, 148, 149, 150, 151, 152, 153, 154, 155, 156.

 $-$ help:  $149*$ -version:  $150*$ A cycle of NEXTLARGER...: 113.  $acc: \underline{51}$ , 52, 53, 54, 55, 56, <u>62</u>, 64, 66.  $address\_of: 148, 151*$ An "R" or "D" ... needed here: 62. An octal ("0") or hex ("H")...:  $59$ . argc:  $148^*$  $argument_is:$  $148*$ *argv*:  $2^*$ ,  $148^*$  $ASCII\ code: 17, 18, 30, 36, 38, 51.$ At most 256 VARCHAR specs...: 105. backup:  $\frac{32}{53}$ , 53, 54, 55, 97.  $bad\_indent: 29.$ banner:  $1, 6, 148$ \* basename\_change\_suffix:  $148^*$ bc:  $\frac{129}{130}$ ,  $\frac{130}{131}$ ,  $\frac{134}{135}$ ,  $\frac{140}{140}$ . bchar: 67, 70, 85, 120, 125, 126, 138, 139, 142. bchar\_label: 72, 74, 97, 110, 116, 125, 139. boolean: 23, 25, 42, 62, 67, 98, 109, 121, 129, 138. BOT piece of character...:  $112$ . both\_z:  $117$ <sup>\*</sup>, 121, 122, 124<sup>\*</sup> boundary\_char\_code:  $44, 47, 85$ . *buf\_size*:  $3, 23, 27, 28$ . buffer: 23, 27, 28, 29, 31, 32, 33, 52. byte:  $\frac{17}{4}$ , 44, 45, 51, 57, 67, 72, 73, 79, 80, 81, 87, 96, 107, 129, 136, 138, 146.  $b0: 57, 58, 99, 100, 101, 102, 105, 106, 112, 116,$ 120, 126, 142, 143.  $b1: \frac{57}{56}$ , 58, 101, 102, 105, 106, 112, 116, 120, 122, 126, 142, 143.  $b2: \frac{57}{56}, 58, 101, 102, 105, 106, 112, 116, 120,$ 122, 126, 139, 142, 143. 63: 57, 58, 101, 102, 105, 106, 112, 116, 120, 122, 126, 139, 142, 143. c:  $59, 73, 81, 121, 146$ . "C" value must be...:  $52.$  $c\_int\_type: 148^*152^*$  $cc: 121, 122, 138, 140, 141.$ *char*:  $18^{*}$  23.  $char\_dp:$  72, 74, 104, 135.  $char\_dp\_code: \underline{44}, 47, 104.$  $char_-ht: 72, 74, 104, 135.$  $char\_ht\_code: 44, 47, 104.$  $char\_ic$ :  $72, 74, 104, 135.$ *char\_ic\_code:*  $44, 47, 104$ .  $char\_info: 135.$  $char\_info\_code: 44.$ 

 $char\_info\_word: 72.$ *char\_remainder:*  $\frac{72}{72}$ , 74, 97, 104, 105, 111, 112, 113, 120, 125, 135, 138, 140, 141. *char\_tag*:  $\frac{72}{72}$ , 74, 96, 97, 104, 105, 111, 113, 125, 135, 140. *char\_wd:*  $\frac{72}{72}$ , 74, 75, 103, 104, 110, 111, 126,  $130^*$  134, 135. *char\_wd\_code:*  $44, 47, 93, 104$ .  $character\_code: 44, 47, 84, 85.$ *chars\_on\_line:*  $25$ <sup>\*</sup>,  $26$ <sup>\*</sup>,  $27$ <sup>\*</sup>,  $108$ .  $check\_existence: 111, 120.$  $check\_existence\_and\_safety: \quad 111, 112.$  $check\_sum\_code: 44, 47, 85.$  $check\_sum\_loc: 70, 85, 134.$  $check\_sum\_specified: 67, 70, 85, 133.$  $check\_tag: 96, 97, 104, 105.$  $chr: 20, 28.$ *class*:  $117$ <sup>\*</sup>,  $118$ ,  $121$ ,  $124$ <sup>\*</sup>,  $125$ .  $class\_var: 117*$  $clear\_lig\_kern\_entry:$  116.  $cmdline: 148*$  $coding\_scheme\_code: 44, 47, 85.$  $coding\_scheme\_loc: 70, 85.$ *comment\_code:*  $44, 47, 84, 93, 95, 104, 106.$  $const_c\_string: 155*$  $corr_and\_check: 146, 147*$ cur bytes:  $57, 58$ . cur\_char:  $30, 31, 32, 33, 34, 35, 49, 51, 52, 53,$ 54, 55, 56, 59, 60, 62, 63, 64, 66, 82, 84, 87, 90, 92, 94, 97, 103, 105.  $cur\_code: 44, 49, 84, 85, 93, 95, 101, 104, 106.$  $cur\_hash: 39, 42, 43, 45.$ cur\_name:  $38, 42, 43, 45, 46, 49$ . current\_option:  $148$ <sup>\*</sup>, 149<sup>\*</sup>, 150<sup>\*</sup>, 151<sup>\*</sup>, 154<sup>\*</sup>  $c\theta$ :  $\underline{58}$ , 59, 60, 86, 134.  $c1: 58, 59, 60, 86, 134.$  $c2: 58, 59, 60, 86, 134.$  $c3: 58, 59, 60, 86, 134.$ d:  $69, 75, 77, 78, 80$  $decr: \underline{4}, 32, 33, 42, 49, 66, 80, 87, 92, 102, 121,$ 123, 130, 140, 141, 142. delta:  $114, 115^*$ depth:  $\frac{44}{74}$ , 74, 104, 115, 130, 131. design\_size:  $67, 70, 88, 133$ .  $design\_size\_code: 44, 47, 85.$  $design\_size\_loc: 70, 133.$ design\_units:  $67, 70, 89, 134, 136*$ 

 $design\_units\_code: 44, 47, 85.$ 

314 **INDEX** 

 $dict\_ptr: 36, 37, 45.$ dictionary:  $36, 42, 45$ . do\_nothing: 4, 96, 111, 122, 124, 148\*  $double\_check\_ext: 126$ .  $double\_check\_lig: \underline{126}$  $double\_check\_rep: \quad \underline{126}$  $double\_check\_tail:$  126.  $ec: 129, 130, 131, 134, 135, 140.$ endif:  $123^*$  $enter_name: 45, 46.$ eof: 28.  $\mathit{eoln}: 28.$ *equiv*:  $44, 45, 47, 49$ .  $err\_print: \quad 27, 29, 32, 33, 34, 35, 49, 75, 82, 83, 87,$ 88, 89, 90, 96, 99, 100, 101, 102, 105. eval:  $123$ <sup>\*</sup>,  $124$ <sup>\*</sup> excess: 78, 79, 80.  $existence\_tail:$  111.  $ext\_tag: 72, 96, 105, 111.$ exten: 67, 105, 106, 112, 126, 143.  $extend\_filename: 148*$ Extra right parenthesis:  $82$ . extra\_loc\_needed: 138, 139, 141, 142.  $f: 123^* 124^*$  $fabs: 136*$  $face\_code: 44, 47, 85.$  $face\_loc: 70, 85.$  $false: 24, 27, 28, 42, 62, 70, 90, 94, 97, 99, 100,$  $110, 121, 130^*139, 141, 153^*$ family\_code:  $44, 47, 85$ . family\_loc:  $\overline{70}$ , 85. File ended unexpectedly...:  $33$ . fill\_buffer: 28, 29, 31, 32, 33.  $\text{finish\_inner\_property\_list:}$  92, 94, 103\*105.  $\text{finish\_the\_property:} \quad 35, 84, 92, 93, 95, 104, 106.$ *first\_ord*:  $18$ <sup>\*</sup>, 20.  $\textit{fix\_word}:$  61, 62, 67, 71, 72, 75, 76, 77, 78, 80, 114, 129, 136\* *flag*:  $149$ <sup>\*</sup>,  $150$ <sup>\*</sup>,  $151$ <sup>\*</sup>,  $154$ <sup>\*</sup> flush\_error:  $\frac{34}{5}$ , 84, 93, 95, 104, 106.  $font\_dimensione: 44, 47, 85.$ forward:  $124^*$  $four bytes: 57, 58, 59, 67.$  $fprint\_real: 2^*$ fraction-digits:  $65, 66$ .  $q: 146.$  $get_byte: 51, 85, 91, 93, 97, 100, 101, 102,$  $103$ <sup>\*</sup>,  $104$ ,  $106$ .  $get\_fix:$  62, 88, 89, 93, 102, 104.  $get\_four\_bytes:$  59, 86.  $get\_keyword\_char: 31, 49.$ get\_name: 49, 84, 93, 95, 104, 106.

 $get{\_}next: 32, 34, 35, 49, 51, 52, 53, 54, 55, 56,$ 59, 60, 62, 63, 64, 66, 82, 87, 90, 92, 94,  $97, 103, 105.$  $\text{getopt}: \quad 148^*$  $getopt\_long\_only: 148*$  $getopt\_return\_val:$  148\*  $getopt\_struct: 148*$  $good\_indent: 21, 22, 29.$ *h*:  $\underline{40}$ ,  $\underline{75}$ ,  $\underline{77}$ ,  $\underline{78}$ ,  $\underline{80}$ ,  $\underline{118}$ ,  $\underline{123}$ <sup>\*</sup>,  $\underline{124}$ <sup>\*</sup> has\_arq:  $149$ <sup>\*</sup>  $150$ <sup>\*</sup>  $151$ <sup>\*</sup>  $154$ <sup>\*</sup> hash: 118, 119, 121, 123, 124, 125. hash\_input:  $120, 121$ . hash\_list: 118, 121, 125, 146. hash prime:  $39, 40, 41, 42, 43$ .  $hash_ptr: 118, 119, 121, 125.$ hash\_size:  $3, 118, 119, 121, 123, 125, 146$ . header: 9. HEADER indices...: 91. header\_bytes:  $67, 69, 70, 85, 86, 87, 91, 132,$ 133, 134.  $header\_code: 44, 47, 85.$ header\_index:  $67, 68, 69, 86, 87$ . header\_ptr:  $67, 70, 91, 130$ <sup>\*</sup> 133. height:  $\frac{44}{71}$ , 74, 104, 115, 130, 131.  $hh: 125, 146.$ I had to round...:  $115^*$ *ifdef*:  $123^*$ Illegal character...: 32. Illegal digit:  $60$ . Illegal face  $code...: 56$ . *incr*:  $\underline{4}$ , 28, 29, 31, 32, 33, 45, 49, 56, 66, 75, 77, 80, 82, 87, 91, 92, 93, 101, 102, 105, 108, 116, 121, 130, 140, 141, 149, 150, 151\* *indent*:  $21, 22, 29$ . index:  $79$ <sup>\*</sup>, 80, 135.  $index\_var: 79^*$ *indx*:  $68$ , 118, 121, 123, 124\* Infinite ligature loop...:  $125$ . *initialize:*  $2^*$ ,  $147^*$ *input has ended:*  $23, 24, 28, 33, 82$ .  $int_{\mathcal{D}}$  and : 62.  $integer: 19, 21, 33, 51, 59, 61, 62, 65, 77, 78,$ 121, 123, 148.  $invalid\_code: 20, 32.$ *italic*:  $\frac{44}{71}$ , 71, 74, 104, 115, 130, 131, 132, 137.  $j: \underline{42}, 62, 132.$ Junk after property value...:  $35$ . *junk\_error*: 82, 83, 92, 94, 103, 105.  $k: \quad 19, \; 27, \; 42, \; 45, \; 78, \; 87.$ *kern*:  $\underline{67}$ , 98, 102, 142, 146.  $\textit{kern\_flag}:$  98, 102, 120, 122, 126.  $key: \quad \underline{121}, \ \underline{123^*}$ 

 $k pse\_set\_program\_name:$  2\* KRN character examined...:  $120$ .  $krn\_code: 44, 47, 95.$  $krn_1ptr$ : 98, 102, 142, 146.  $l: \frac{33}{77}, \frac{80}{6}.$  $label\_code:44, 47, 95.$  $label\_ptr:138, 140, 141, 142.$ label\_table: 138, 140, 141, 142. *last\_ord*:  $18$ <sup>\*</sup>, 20. *left\_ln:*  $23, 24, 27$ <sup>\*</sup>, 28. left\_z:  $117^*$ , 122, 124\* level:  $21, 22, 29, 33, 49, 92, 94, 103, 105.$ If:  $129, 130^*$  131. *lh*:  $\frac{129}{130}$ , 130, 131. LIG character examined...:  $120$ . LIG character generated...:  $120$ .  $lig\_code: 44, 47, 95, 101.$  $lig\_exam: \underline{120}.$  $lig\_{gen}$ :  $\underline{120}$ .  $lig\text{-}kern: 67, 99, 100, 101, 102, 116, 118, 120,$ 122, 126, 139, 142, 146.  $lig\_ptr$ : 118, 120, 126, 142, 146.  $lig\_table\_code: 44, 47, 85.$  $lig\_tag: 72, 96, 97, 111, 125, 140.$  $lig\_z: \quad \underline{118}, \; 121, \; 124^*$  $limit: 23, 24, 27, 28, 29, 31, 32, 33.$ *line*:  $21, 22, 27, 28$ .  $link: 71, 72, 74, 75, 77, 80, 137.$  $list\_tag: 72, 96, 104, 111, 113.$  $lk_{\sim} offset: 130^*131, 138, 139, 141, 142.$  $lk\_step\_ended: 94, 97, 98, 99, 100, 101, 102.$  $load10: 46, 47, 48.$  $load11: 46, 47.$  $load12: 46, 47.$  $load13: 46, 48.$  $load14: 46.$  $load15: 46.$  $load16: \frac{46}{5}, 47.$  $load17: 46.$  $load18: \underline{46}$ .  $load19: 46.$  $load20: 46, 48.$  $load3: \frac{46}{5}, 47.$  $load4: 46, 47, 48.$  $load5: 46, 47, 48.$  $load6: 46, 47, 48.$  $load7: 46, 47, 48.$ *load8*:  $\frac{46}{5}$ , 47.  $load9: 46, 47.$  $loc: \underline{23}, 24, 27, 28, 29, 31, 32, 33, 49, 52, 82, 92.$ long\_options:  $148$ <sup>\*</sup>,  $149$ <sup>\*</sup>,  $150$ <sup>\*</sup>,  $151$ <sup>\*</sup>,  $154$ <sup>\*</sup>  $longest_name: 38, 42, 45, 49.$ 

lookup:  $42, 45, 49$ .  $m: \quad \underline{77}, \ \underline{80}, \ \underline{136}^*$  $max\_header\_bytes: 3, 9, 68, 91, 132.$ max kerns:  $3, 67, 98, 102, 146$ .  $max\_letters: \quad 36, \quad 42.$  $max\_lig\_steps: \quad 3,67, 100, 101, 102, 118, 146.$  $max_name_index: 36, 38, 39, 44.$  $max\_param\_words: 3, 11, 67, 93, 132.$ Maximum SKIP amount...:  $100$ . *mem\_ptr*:  $\frac{72}{72}$ , 74, 75. mem\_size: 71, 75. memory: 71, 72, 74, 75, 77, 78, 79, 80, 129, 130,\* 131, 132, 134, 137. Memory overflow...:  $75$ . MID piece of character...:  $112$ .  $min\_cover: \quad \underline{77}, \quad 78.$  $min_n!$ : 67, 70, 97, 100, 116. my\_name:  $1, 2, 148$ \*  $n: \frac{136^*}{2}$  $n\_options: 148*$ name: 148\* 149\* 150\* 151\* 154\* *name\_enter*:  $146, 147^*$ name\_length:  $38, 42, 43, 45, 46, 49$ . *name\_ptr*:  $\frac{38}{36}$ , 42, 49. *ne*:  $\overline{67}$ , 70, 105, 106, 126, 130, 131, 143. *negative*:  $\underline{62}$ , 63.  $next_d$ : 76, 77, 78, 88, 89.  $next\_larger\_code: 44, 47, 104.$  $nhash: \underline{39}$ , 41, 42, 45.  $nk$ : 67, 70, 102, 130, 131, 142. nl:  $67, 70, 97, 99, 100, 101, 102, 110, 116, 120,$ 125, 126, 130, 131, 139, 142. no\_tag:  $\overline{72}$ , 74, 96, 111, 113, 125. not\_found:  $42, 129, 130$ \* *np*: 67, 70, 93, 130, 131, 144.  $optind: 148*$ *option\_index*:  $148^*$ *out*: 127,\* 131, 133, 135, 136,\* 137, 142, 143, 145. out\_scaled: 136\* 137, 142, 144. *out\_size*: 131, 142. *output*:  $2^*$  $p: 75, 77, 80, 121, 132$ *par\_ptr*:  $132, 144$ . *param:* 67, 93, 144, 145.  $param\_enter: 146.$ PARAMETER index must not...: 93. parameter\_code: 44, 47, 48, 93. parse\_arguments:  $2, \frac{148^*}{1}$ pending: 117, 118, 124\* perfect:  $25$ <sup>\*</sup>,  $26$ <sup>\*</sup>,  $27$ <sup>\*</sup>,  $147$ <sup>\*</sup> pl\_file:  $2, 5, 6, 28$ .

pl\_name:  $6, 148, \underline{155}$ 

316 **INDEX** 

 $PLto TF: \quad 2^*$ PLTOTF\_HELP: 148\* *pointer:* 71, 72, 75, 77, 78, 79\*80, 132. print:  $2^*6^*27^*107$ , 108, 111, 113, 115, 125,  $126.136*$ print\_ln:  $2^*$ , 6,  $27^*$ , 75, 108, 110, 111, 113, 115, 125, 126, 130, 136, 147\* print\_octal: 107, 108, 111, 113, 125, 126. print\_real:  $2^*$ , 115, 136\*  $print\_version\_and\_exit: 148$ <sup>\*</sup> putbyte:  $127^*$  $q: \frac{59}{0}, \frac{80}{0}, \frac{132}{0}$  $r: 59$ .  $read: 28.$  $read\_BCPL: 85, 87.$  $read\_char\_info: 85, 146.$  $read_four_bytes: 85, 86, 91.$  $read\_input: 146, 147*$  $read\_lig\_kern: 85, 146.$  $read\_ln: 28$ . Real constants must be...:  $62, 64$ . REP piece of character...:  $112$ .  $reset: 6*$ rewrite bin:  $16^*$  $right\_ln:$   $\frac{23}{23}, 24, 27, 28, 31.$  $right_z$ :  $\frac{117}{2}$ , 122, 124\* round: 134, 136\* round\_message:  $115*$  $rr: 138, 140, 141, 142.$ set\_indices:  $80, 115^*$ seven\_bit\_safe\_flag:  $67, 70, 90, 110$ .  $seven\_bit\_safe\_flag\_code: \quad 44, 47, 85.$ seven\_flag\_loc:  $\overline{70}$ , 133. *seven\_unsafe:* 109, 110, 111, 120, 133. shorten:  $78, 115^*$  $show_error\text{-}context: 27*$ simple: 117,\* 118, 121, 122, 124,\* 125. SKIP must follow LIG or KRN: 100.  $skip\_code: 44, 47, 95.$  $skip_error: 34, 51, 52, 53, 54, 55, 56, 59, 60,$ 62, 64, 91. skip\_to\_end\_of\_item: 33, 34, 35, 84, 92, 93, 94, 95, 103, 104, 105, 106. *skip\_to\_paren:* 34, 83, 90, 97. Sorry, I don't know...:  $49$ . Sorry, I haven't room...:  $125$ . Sorry, LIGTABLE too long...:  $100, 101, 102$ . Sorry, the maximum hex...:  $60$ . Sorry, the maximum octal...:  $60$ . Sorry, too many different kerns...:  $102$ . *sort\_in*:  $\frac{75}{103}$ , 103, 104, 111, 126.

 $sort_ptr: 138, 140, 141, 142.$ 

 $start: 36, 37, 38, 39, 42, 44, 45.$  $start\_ptr: 36, 37, 45.$ *stderr*:  $2^{*}$ , 148\* STOP must follow LIG or KRN: 99. stop\_code:  $\frac{44}{5}$ , 47, 95.  $stop\_{flag}: 98, 99, 116, 120.$ strcmp:  $148*$ String is too long...:  $87$ . system dependencies:  $2, 16, 18, 28$ .  $t: \frac{51}{121}, \frac{121}{138}.$ tail:  $46.$  $temp\_width:$  129, 134.  $text: 5.$ *tfm\_file*:  $2, \frac{15}{15}$ ,  $16, \frac{127}{15}$ *tfm\_name*:  $16^*$  148<sup>\*</sup> 155<sup>\*</sup> The character NEXTLARGER...: - 111. The design size must...:  $88$ . The flag value should be...: 90. The font is not...safe:  $110$ . The number of units...:  $89$ . The relative dimension...:  $136*$ There's junk here...:  $83$ . This character already...:  $96$ . This HEADER index is too big...:  $91$ . This PARAMETER index is too big...:  $93$ . This property name doesn't belong...:  $84$ , 93, 95, 104, 106. This value shouldn't...: 53, 54, 55. TOP piece of character...:  $112$ . true:  $24, 26, 28, 42, 85, 90, 101, 102, 111, 120,$  $121, 130^*$  139.  $tt: \underline{118}, 125.$  $t1: 46.$  $t10:46$  $t11: \frac{46}{5}$  $t12:$ 46.  $t13: \frac{46}{5}$  $t14: 46.$  $t15:$ 46.  $t16:46.$  $t17:46.$  $t18: \frac{46}{5}$  $t19: \frac{46}{5}$  $t2: 46.$  $t20: 46.$  $t3:46.$  $t4: 46.$  $t5:46.$  $t6:46.$  $t7: \frac{46}{5}$  $t8:46.$  $t9: 46$ .

 $§156$  $PL$  to  $TF$  changes for  $C$ 

*uexit*:  $130^*$ ,  $147^*$ unity: 61, 62, 70, 88, 134, 136\* UNSPECIFIED:  $70.$ Unused KRN step...: 126. Unused LIG step...:  $126$ . Unused VARCHAR...:  $126$ . usage:  $148$ <sup>\*</sup>  $usage\_help: 148*$ val: 149, 150, 151, 154\*  $var_{c}char_{c}code: 44, 47, 104, 106.$ verbose: 6,\* 103,\* 147,\* 151,\* 152,\* 153\* version\_string:  $6^*$ Warning: Inconsistent indentation...:  $29$ . Warning: Indented line...:  $29$ . width: 44, 71, 74, 75, 103, 104, 111, 115, 126, 129, 130, 131, 132, 137.  $write: 2^*$ *urite\_ln:*  $2^{*}$ , 148\* x:  $123$ <sup>\*</sup>,  $124$ <sup>\*</sup>  $x_{\text{L}}\text{ig\_cycle}:$  118, 124, 125.  $xord: 18, 20, 28, 31, 32, 52.$  $y: \quad \underline{121}, \ \underline{123}^* \ \underline{124}^*$  $y_{\text{-}}\text{lig\_cycle:} \quad \underline{118}, \ 119, \ 124, \ 125.$ You need "C" or "D" ... here:  $51$ .  $zz: \underline{121}, 122.$ 

**INDEX** 317 *⟨* Check for infinite ligature loops 125 *⟩* Used in section 110. *Check ligature program of <i>c* 120 *and 111.* [U](#page-8-0)sed in sections 110 and 111. Check the pieces of  $ext{er}[c]$  [11](#page-1-0)2 *a* Used in section [1](#page-1-0)11. *⟨* Compute the check sum 134 *⟩* Used in section 133. Compute the command [par](#page-10-0)a[met](#page-10-0)e[rs](#page-11-0)  $y$ ,  $cc$ , and  $zz$  122  $\rangle$  Use[d in](#page-10-0) section 121. *⟨* Compute the hash code, *[cur](#page-10-0) hash* , for *cur na[m](#page-1-0)e* 43 *⟩* Used in section 42. *Compute the ligature/kern progra[m off](#page-9-0)set*  $139$  *Vsed in section 130<sup>\*</sup>. ⟨* Compute the twelve subfile sizes 130\* *⟩* Used in section 128. Constants in the outer block  $3^*$  Used in section  $2^*$ . *⟨* Correct and check the information 110 *⟩* Used in section 146. *Define the option table 149\*, 150\*, 151\*, 154\** $\}$  **Used in section 148\*.** *Define parse\_arguments*  $148^*$  *\* Used in section 2<sup>\*</sup>. Do the output  $128$  Used in section  $147^*$ . *<u>Doublecheck the lig/kern comm[and](#page-3-0)s and t[he](#page-3-0) extensible recipes 126 <i>>* Used in s[ecti](#page-4-0)on 110.</u> *⟨*Enter all of [the](#page-11-0) [nam](#page-11-0)es and their equi[va](#page-1-0)lents, except the parameter names 47 *⟩* Used in section 146. Enter the parameter names  $48$  *\* Used in section 146. *Find the minimum <i>lk\_offset* and adjust all remainders 141 *\* Used in section 139. *⟨* For all characters *g* generated by *c*, make sure that *char [wd](#page-1-0)* [*g*] is nonzero, and set *seven unsafe* if  $c < 128 \leq g$  111 *\* Used in section 110. *⟨* Globals in the outer block 5, 15, 18\*, 21, 23, 25\*, 30, 36, 38, 39, 44, 58, 65, 67, 72, 76, 79\*, 81, 98, 109, 114, 118, 129, 132, 138, 152\*, 155\* *⟩* Used in section 2\*. *⟨*Initialize the option variables 153\* *⟩* Used in section 148\*. *Insert all labels into <i>label\_table* 140 *\* Used in section 139. Local variables for initialization  $19, 40, 69, 73$  Used in section  $2^*$ . *⟨* Make sure that *c* is not the largest element of a charlist cycle 113 *⟩* Used in section 110. *Make sure the ligature/kerning program ends appropriately 116 <i>\* Used in section 110. *Multiply by 10, add*  $cur\_char - "0",$  *and*  $get\_next$  *64)* Used in section 62. *Multiply by r, add*  $cur\_char - "0",$  *and*  $get\_next$  *60) Used in section 59. ⟨* Output the character info 135 *⟩* Used in section 128. *⟨* Output the dimensions themselves 137 *⟩* Used in section 128. *⟨* Output the extensible character recipes 143 *⟩* [U](#page-5-0)sed in section 128. *⟨* Output the header block 133 *⟩* Used in section 128. *⟨* Output the ligature/kern program 142 *⟩* Used i[n se](#page-5-0)ction 128. *⟨* Output the parameters 144 *⟩* Used in section 128. Output the slant  $(param[1])$  without scaling  $145$  *\* Used in section 144. *⟨* Output the twelve subfile sizes 131 *⟩* Used in section 128.  $\text{Print } c \text{ in octal notation } 108$  *Used in section 103\*. Put the width, height, depth, and italic lists into final form*  $115^*$  *Used in section 110. Read a character property*  $104$  *Vsed in section*  $103^*$ . *Read a font property value 84 <i>/* Used in section 82. *⟨* Read a kerning step 102 *⟩* Used in section 95. *⟨* Read a label step 97 *⟩* Used in section 95. *Read a ligature step*  $101$  */* Used in section 95. *Read a ligature/kern command*  $95$  *Used in section 94. Read a parameter value 93 <i>v* Used in section 92. *⟨* Read a skip step 100 *⟩* [Used](#page-5-0) in section 95. *⟨* Read a stop step 99 *⟩* Used in section 95. *Read all the input 82 <i>Net Used in section 146. Read an extensible piece 106 <i>V* Used in section 105. *Read an extensible recipe for <i>c* 105 *a* Used in section 104. *Read an indexed header word*  $91$  *Vsed in section 85.* 

*⟨* Read character info list 103\* *⟩* Used in section 146.

- *⟨* Read font parameter list 92 *⟩* Used in section 85.
- *Read ligature/kern list*  $94$  *Vsed in section 146.*
- *⟨* Read the design size 88 *⟩* Used in section 85.
- *⟨* Read the design units 89 *⟩* Used in section 85.
- *<u>Read</u>* the font property value specified by *cur\_code* 85 *\* Used in section 84.
- *Read the seven-bit-safe flag*  $90$  *<i>Vsed in section 85.*
- *Scan a face code*  $56$  *Vsed in section* 51.
- *Scan a s[m](#page-2-0)all decima[l n](#page-2-0)umber 53 Vsed in section 51.*
- *Scan a small hexadecimal number*  $55$  *<i>\* Used in section 51.
- *Scan a small octal number*  $54$  *<i>Vsed in section 51.*
- *Scan an ASCII character code*  $52$  *Vsed in section 51.*
- *Scan the blanks and/or signs after the type code 63 <i>a* Used in section 62.
- *Scan the fraction part and put it in <i>acc* 66 *a* Used in section 62.
- *⟨* Set initial values 6\*, 16\*, 20, 22, 24, 26\*, 37, 41, 70, 74, 119 *⟩* Used in section 2\*.
- *⟨* Set *loc* to the number of leading blanks in the buffer, and check the indentation 29 *⟩* Used in section 28.
- *⟨* Types in the outer block 17, 57, 61, 68, 71 *⟩* Used in section 2\*.